## **User Permissions for Jackrabbit Resources**

Last Modified on 08/25/2023 2:32 pm EDT

There are several User Permissions related to **Resources in Jackrabbit**. These permissions allow the User to perform tasks such as adding a resource to a family's record or editing an existing resource for a class.

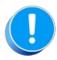

User Permissions play a crucial role in protecting your data by controlling who can access, modify, or perform specific actions in your system. Review **Protect Your Account - User Permission Guidelines** for more information.

To adjust a User's permissions, go to the **Gear** icon > **Settings** > **Users & Permissions** > **User IDs** (click on a User ID) > **User Permissions** (left menu). **Note:** Users who are logged in when their permissions are changed will have to log out and back in for the changes to take effect.

## Permissions Related to Resources

| Category | User Permission       | Enables access to                                                                                                    |
|----------|-----------------------|----------------------------------------------------------------------------------------------------|
| General  | View Restricted Files | View resources that have been restricted and aren't being shared in the <i>Parent Portal</i> or <i>Staff Portal</i> . |
| Families | View Family Page      | View detailed information in the <i>Family</i> record with limited editing ability.                                   |
| Students | View Student Page     | View detailed information in the <i>Student</i> record with limited editing ability.                                  |
| Classes  | View Classes          | View detailed information in the <i>Class</i> record with limited editing ability.                                    |
| Staff    | View Staff            | View limited information in the <i>Staff</i> record with limited editing ability.                                     |

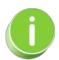

See Permissions for Jackrabbit Users for more information.